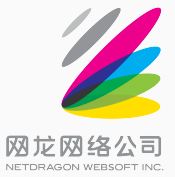

## **Nders at NTCIR-13 Short Text Conversation**

Han Ni, Liansheng Lin, Ge Xu NetDragon Websoft Inc.

Dec. 2017

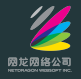

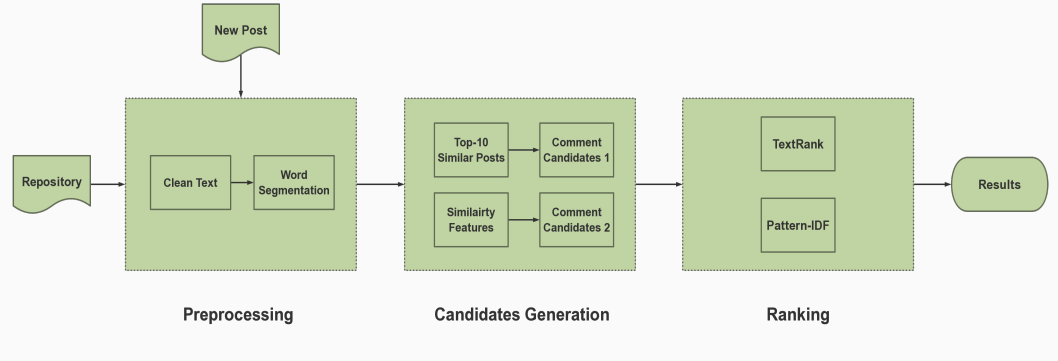

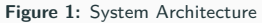

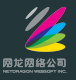

- Traditional-Simplified Chinese conversion
- Convert Full-width characters into half-width ones
- Word segmentation (PKU standard)
- Replace number, time, url with token  $\langle$  NUM $\rangle$ ,  $\langle$  TIME $\rangle$ ,  $\langle$  URL $\rangle$ respectively
- Filter meaningless words and special symbols

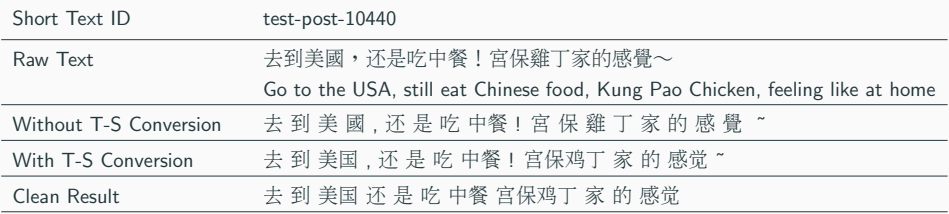

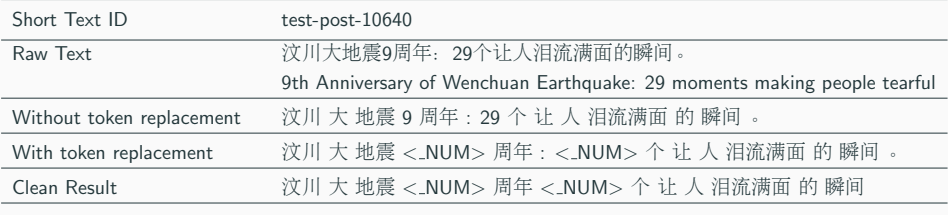

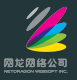

## • TF-IDF

- LSA (Latent Semantic Analysis)
- LDA (Latent Dirichlet Allocation)
- Word2Vec (skip-gram)
- **LSTM-Sen2Vec**

We combine each post with its corresponding comments to be a document, then train LSA and LDA models on these documents.

**LSTM**

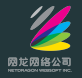

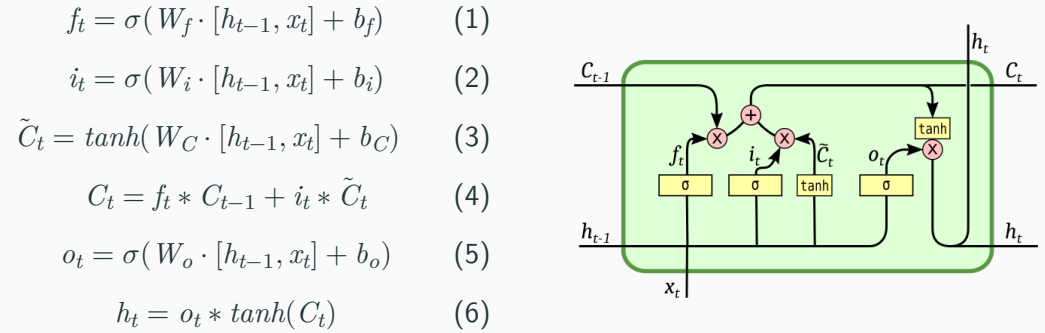

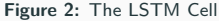

Mikolov, Toma's. Statistical Language Models Based on Neural Networks. Ph.D. thesis, Brno University of Technology.(2012) Zaremba, Wojciech, I. Sutskever, and O. Vinyals. Recurrent Neural Network Regularization. Eprint Arxiv (2014).

## **Attention weight**

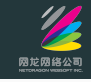

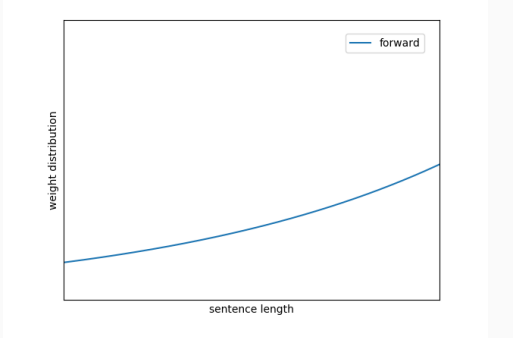

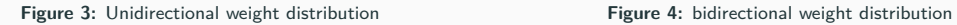

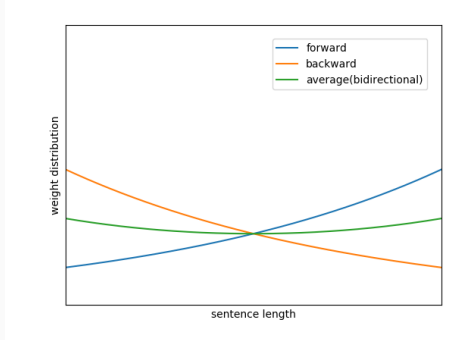

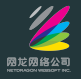

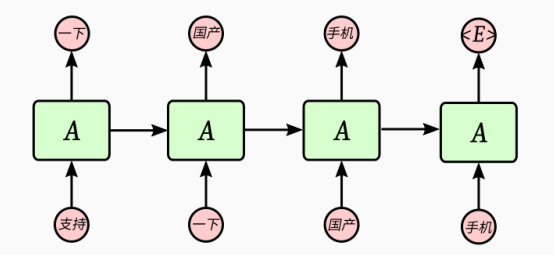

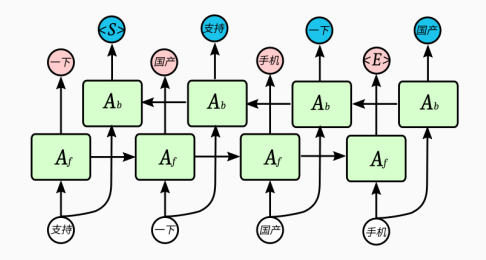

**Figure 5:** The Unidirectional LSTM **Figure 6:** The Traditional Bidirectional LSTM

**LSTM-Sen2Vec**

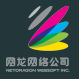

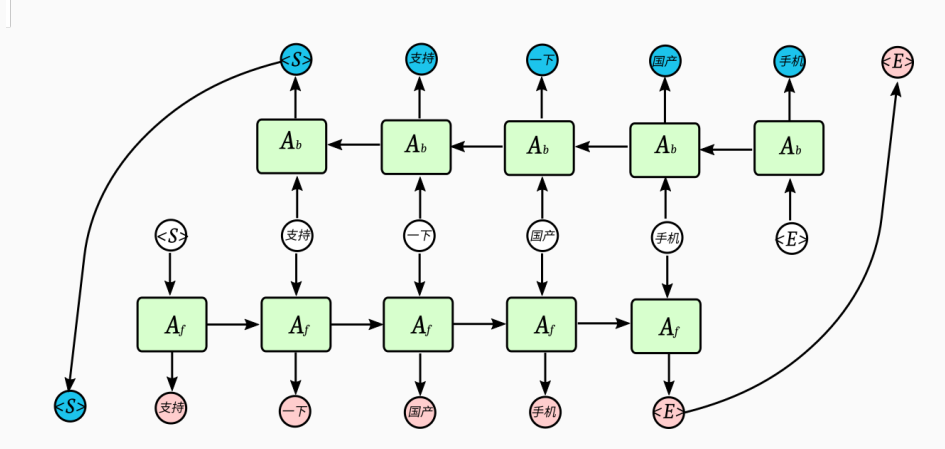

**Figure 7:** The Modified Bidirectional LSTM

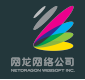

• Similar Posts

$$
Score_{q,p}^{1}(q,p) = Sim_{LDA}(q,p) * Sim_{W2V}(q,p) * Sim_{LSTM}(q,p)
$$
 (7)

$$
Score_{q,p}^{2}(q,p) = Sim_{LSA}(q,p) * Sim_{W2V}(q,p) * Sim_{LSTM}(q,p)
$$
(8)

• Comment Candidates

$$
Score_{q,c}^{1}(q,c) = Sim_{LSA}(q,c) * Sim_{W2V}(q,c)
$$
\n(9)

$$
Score_{q,c}^{2}(q,c) = Sim_{LDA}(q,c) * Sim_{W2V}(q,c)
$$
\n(10)

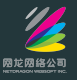

- TextRank (Words as vertices)
- Pattern-IDF
- Pattern-IDF  $+$  TextRank (Sentences as vertices)

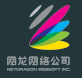

Formally, let  $G = (V; E)$  be a undirected graph with the set of vertices V and and set of edges  $E$ , where  $E$  is a subset of  $V \times V$ . For a given  $V_i$ , let  $\mathit{link}(V_i)$  be the set of vertices that linked with it. The score of a vertex *Vi* is define as follow:

$$
WS(V_i) = (1 - d) + d * \sum_{j \in link(V_i)} w_{ij} * WS(V_j)
$$
\n(11)

Where  $d$  is a damping factor $^1$ that is usually set to 0.85.

 $1Brin$ , Sergey, and L. Page. The anatomy of a large-scale hypertextual Web search engine. International Conference on World Wide Web Elsevier Science Publishers B. V. 1998:107-117.

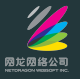

- Vertices: each unique word in candidates
- Edges: a co-occurrence relation
- Weighted by: word2vec similarity between two words and the number of their cooccurrences

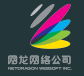

For *N* candidates, *k* words in total, we construct *k × k* matrix *M*.  $M_{ij} = \text{cnt} * \text{sim}(D_i, D_j)$ . Then we compute iteratively

$$
R(t+1) = \begin{bmatrix} (1-d)/k \\ (1-d)/k \\ \dots & \dots \\ (1-d)/k \end{bmatrix} + d \begin{bmatrix} M_{11} & M_{12} & M_{13} & \dots & M_{1k} \\ M_{21} & M_{22} & M_{23} & \dots & M_{2k} \\ \vdots & \vdots & \vdots & \ddots & \vdots \\ M_{k1} & M_{k2} & M_{k3} & \dots & M_{kk} \end{bmatrix} R(t)
$$

Stop when  $|R(t + 1) - R(t)| < \epsilon, \ \epsilon = 10^{-7}$ .

Here, *cnt* refers to the number of co-ocurrences within a sentence for *D<sup>i</sup>* and *D<sup>j</sup>* .

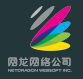

Since we get the score  $R(D_i)$  for each word  $D_i$  in candidates, the score for each comment candidate *c* is calculated as:

$$
Rank_{TextRank}(c) = \frac{\sum_{D_i \in c} R(D_i)}{len(c)} \tag{12}
$$

Here, *len*(*c*) refers to the number of words in comment c.

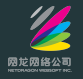

For word  $D_i$  (minor word) in corresponding comment given word  $D_i$  (major word) in the post, we define  $(D_j,D_i)$  as a pattern.

Inspired by the IDF, we calculate the Pattern-IDF as:

$$
PI(D_i|D_j) = 1/\log_2 \frac{count_c(D_i) * count_p(D_j)}{count_{pair}(D_i, D_j)}
$$
\n(13)

Here *count<sup>c</sup>* refers to the number of occurrence in comments, *count<sup>p</sup>* in posts,  $count_{pair}$  in post-comment pair. The PI whose  $count_{pair}(D_i, D_j)$  less than 3 are eliminated.

**Pattern-IDF**

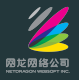

Let 
$$
X = \frac{count_c(D_i) * count_p(D_j)}{count_{pair}(D_i, D_j)}
$$
, then  $X \in [1, \infty)$ .

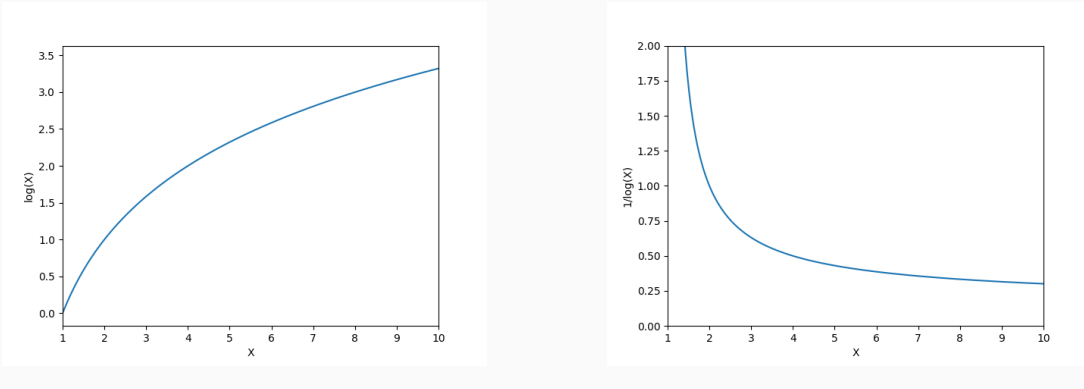

**Figure 8:**  $log(X)$  **Figure 9:** 1/log(x)

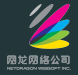

**Table 1:** The example of Pattern-IDF

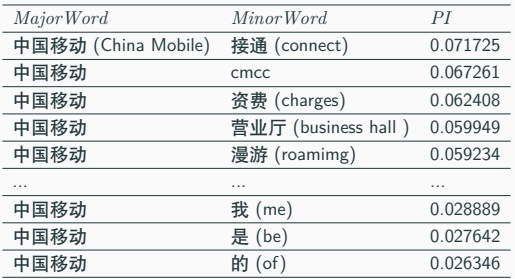

*i*=1

**Table 2:** The entropy of Pattern-IDF for each Major Word

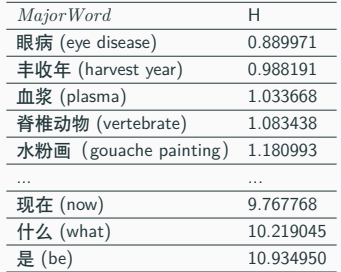

$$
PI_{norm}(D_i|D_j) = \frac{PI(D_i|D_j)}{\sum_{i=1}^{n} PI(D_i|D_j)}
$$
(14)  

$$
H(D_j) = -\sum_{i=1}^{n} PI_{norm}(D_i|D_j) \log_2 PI_{norm}(D_i|D_j)
$$
(15)

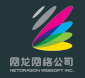

For each comment *c* in candidates, given a query (new post) *q*, we calculate the score by *PI* as follow:

$$
Score_{PI}(q, c) = \frac{\sum_{D_j \in q} \sum_{D_i \in c} PI(D_i|D_j)}{len(c) * len(q)} \tag{16}
$$

Then we define rank score as follow:

$$
Rank_{PI} = (1 + \frac{Score_{PI}(q, c)}{\max Score_{PI}(q, c)}) * Sim_{W2V}(q, c) * Sim_{LSA}(q, c)
$$
 (17)

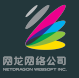

In this method, We add each comment sentence in candidates as a vertex in the graph and use sentence Word2Vec similarity as edges between vertices in the graph.

For *N* candidates, we construct *N × N* matrix *M*.

 $M_{ij} = Sim_{w2v}(candidate_i, candidate_j).$ 

At time  $t = 0$ , We initiate a N-dimension vector P, here N is the number of comment candidates. And each entry of *P* is defined as the score of Pattern-IDF between the query (new post)  $q$  and corresponding comment  $c_i$  in candidates:

$$
P_i = Score_{PI}(q, c_i)
$$
\n<sup>(18)</sup>

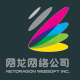

Then we compute iteratively

$$
R(t+1) = \begin{bmatrix} (1-d)/N \\ (1-d)/N \\ \cdots \cdots \cdots \\ (1-d)/N \end{bmatrix} + d \begin{bmatrix} M_{11} & M_{12} & M_{13} & \cdots & M_{1N} \\ M_{21} & M_{22} & M_{23} & \cdots & M_{2N} \\ \vdots & \vdots & \vdots & \ddots & \vdots \\ M_{N1} & M_{N2} & M_{N3} & \cdots & M_{NN} \end{bmatrix} R(t)
$$

Stop when  $|R(t+1) - R(t)| < \epsilon$ ,  $\epsilon = 10^{-7}$ 

Finally, we get the score  $P_i$  for each comment in candidates.

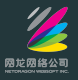

- Nders-C-R5:  $LDA + Word2Vec + LSTM-Sen2Vec$
- Nders-C-R4:  $LSA + Word2Vec + LSTM-Sen2Vec$
- Nders-C-R3:  $R4 + TextRank$  (Words as vertices)
- Nders-C-R2:  $R4 +$  Pattern-IDF
- Nders-C-R1:  $R4 +$  Pattern-IDF + TextRank (Sentences as vertices)

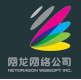

**Table 3:** The official results of five runs for Nders team

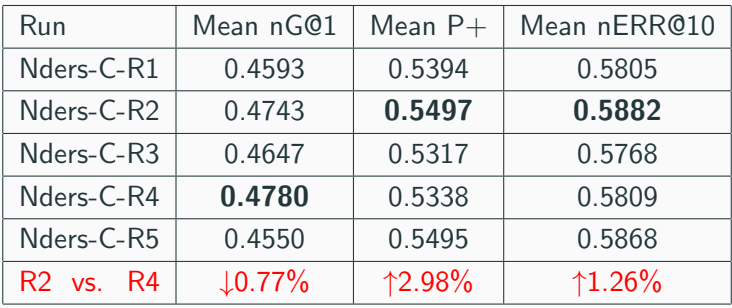

## **Questions?**